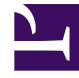

# **SGENESYS**

This PDF is generated from authoritative online content, and is provided for convenience only. This PDF cannot be used for legal purposes. For authoritative understanding of what is and is not supported, always use the online content. To copy code samples, always use the online content.

## Setting up Genesys Multicloud CX Private Edition

Storage requirements

6/14/2025

### Contents

- 1 [File and disk storage for AKS](#page-3-0)
- 2 [File and disk storage for GKE](#page-4-0)

Provides information about different storage types required for Genesys Multicloud CX services.

#### **Related documentation:**

• •

#### **RSS:**

• [For private edition](https://all.docs.genesys.com/ReleaseNotes/Current/GenesysEngage-cloud/PrivateEdition?action=rnrss)

Deciding storage includes a lot of factors such as the number of agents, call volumes, call recordings and archiving them, data security, accessibility, and so on. It also includes technical factors such as the Input Output Per Second (IOPS) or throughput, storage type, latency, and so on.

In Genesys Multicloud CX private edition, you will create storage for specific services, for example, Genesys Customer Experience Insights (GCXI), and Voice. The services that require storage elements, such as file and disk storage for processing its data, use the Kubernetes Persistence Volume subsystem (PV). The storage subsystem and Kubernetes StorageClass types requirements for different services for different Kubernetes platforms are given in the following tables:

- File and disk storage for Azure Kubernetes Service (AKS)
- File and disk storage for Google Kubernetes Engine (GKE)

You can create or select the storage subsystem for your service on a specific Kubernetes platform based on the information presented in the corresponding table. For the exact sizing of each storage subsystem or PVs, refer to the related service-level documentation.

#### Important

By default, the Kubernetes platform creates default file and disk storage classes. However, Genesys recommends not to use them but to create a custom file and disk storage for your service.

#### Tip

You can determine the storage requirements for your contact center yourself by either exploring the storage requirements of each service, by using the Sizing Calculator or by leveraging the Genesys Professional Services team's support.

## <span id="page-3-0"></span>File and disk storage for AKS

The following table provides the storage information for AKS:

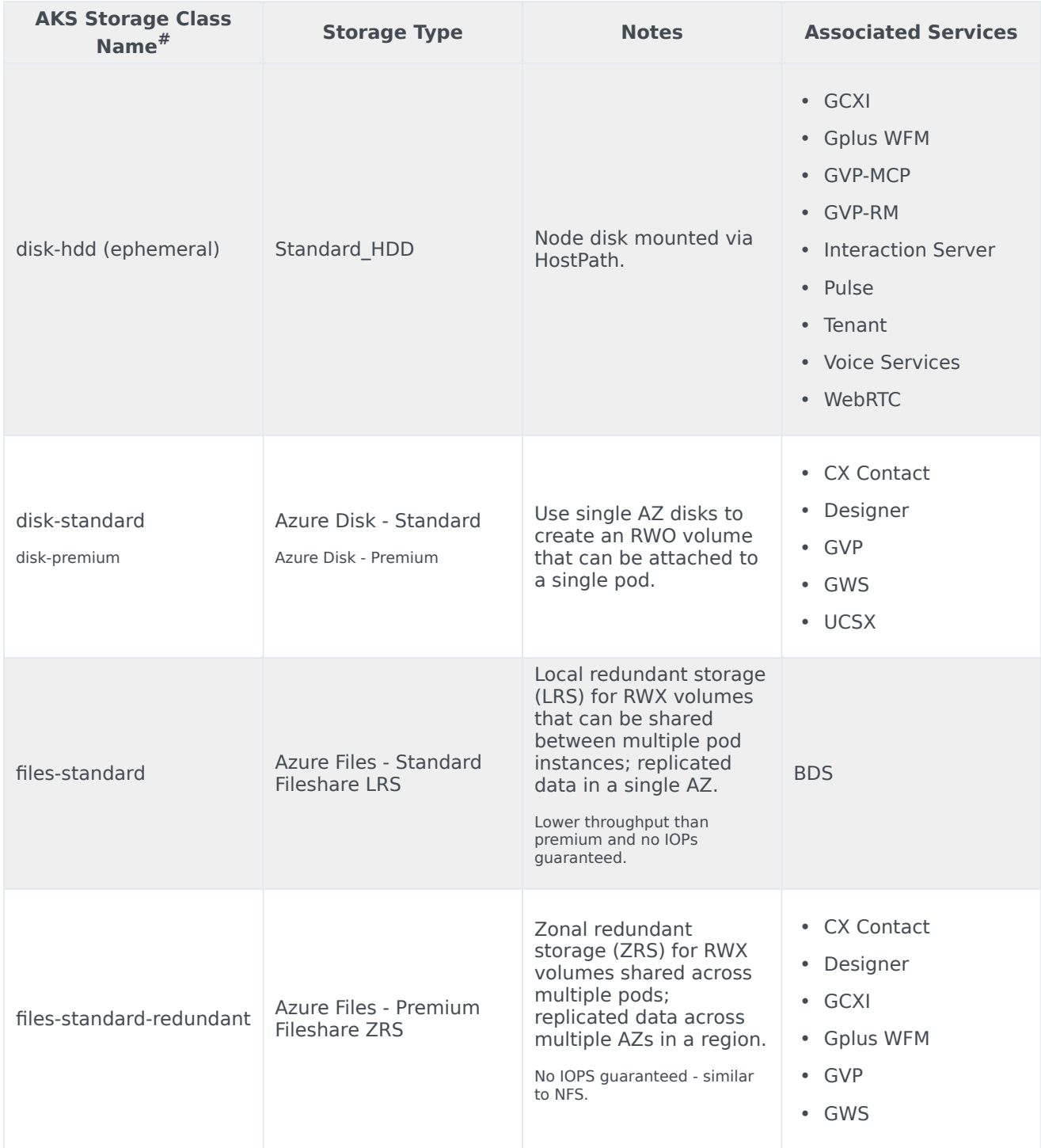

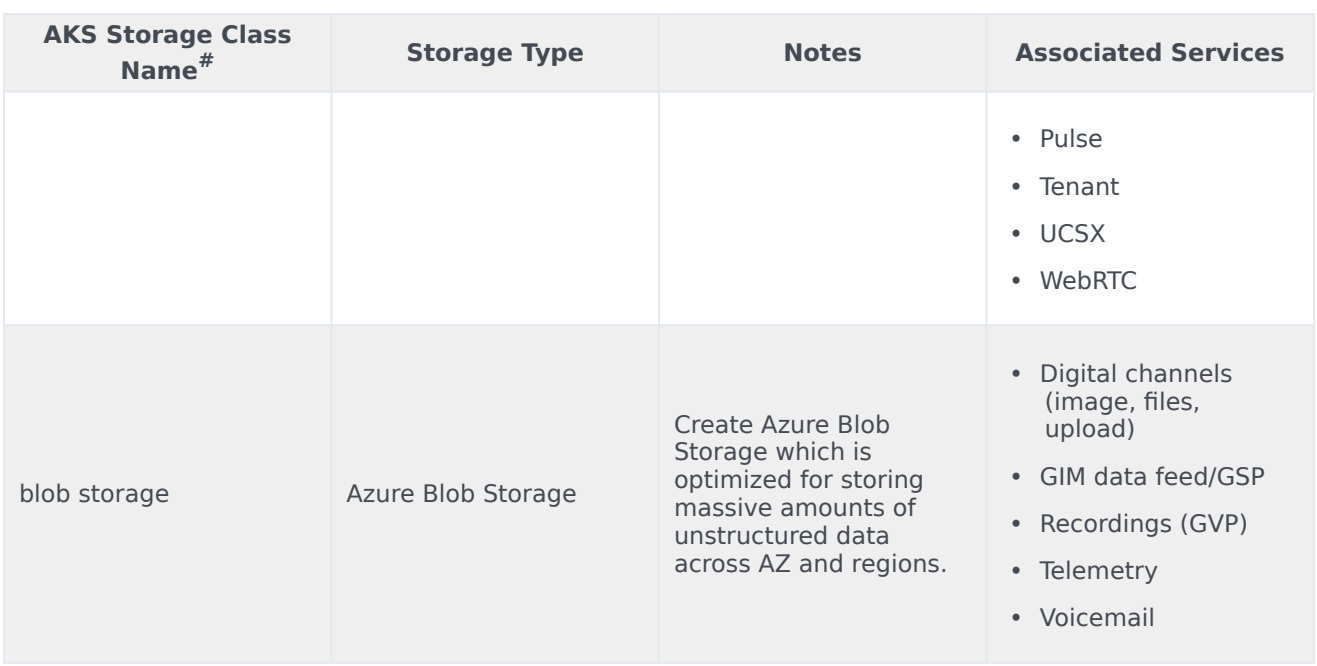

• #*The AKS storage class names are created by default. You can modify the storage class names based on your organizational needs.*

#### <span id="page-4-0"></span>File and disk storage for GKE

The following table provides the storage information for GKE:

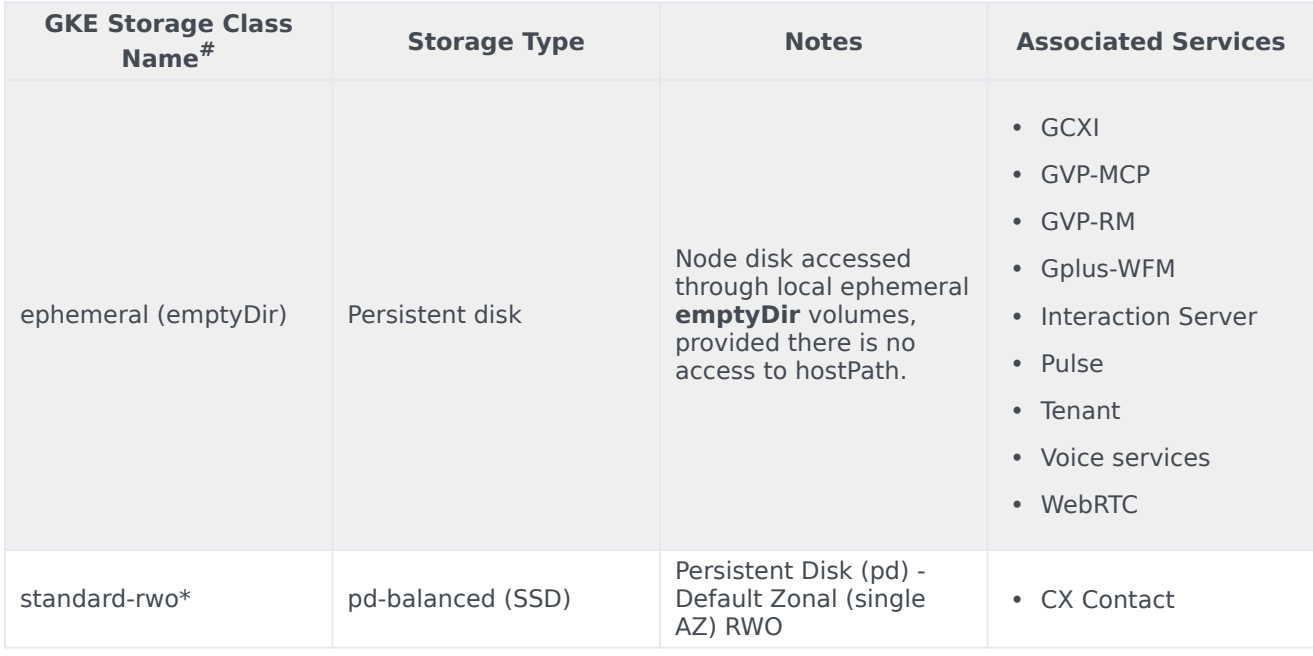

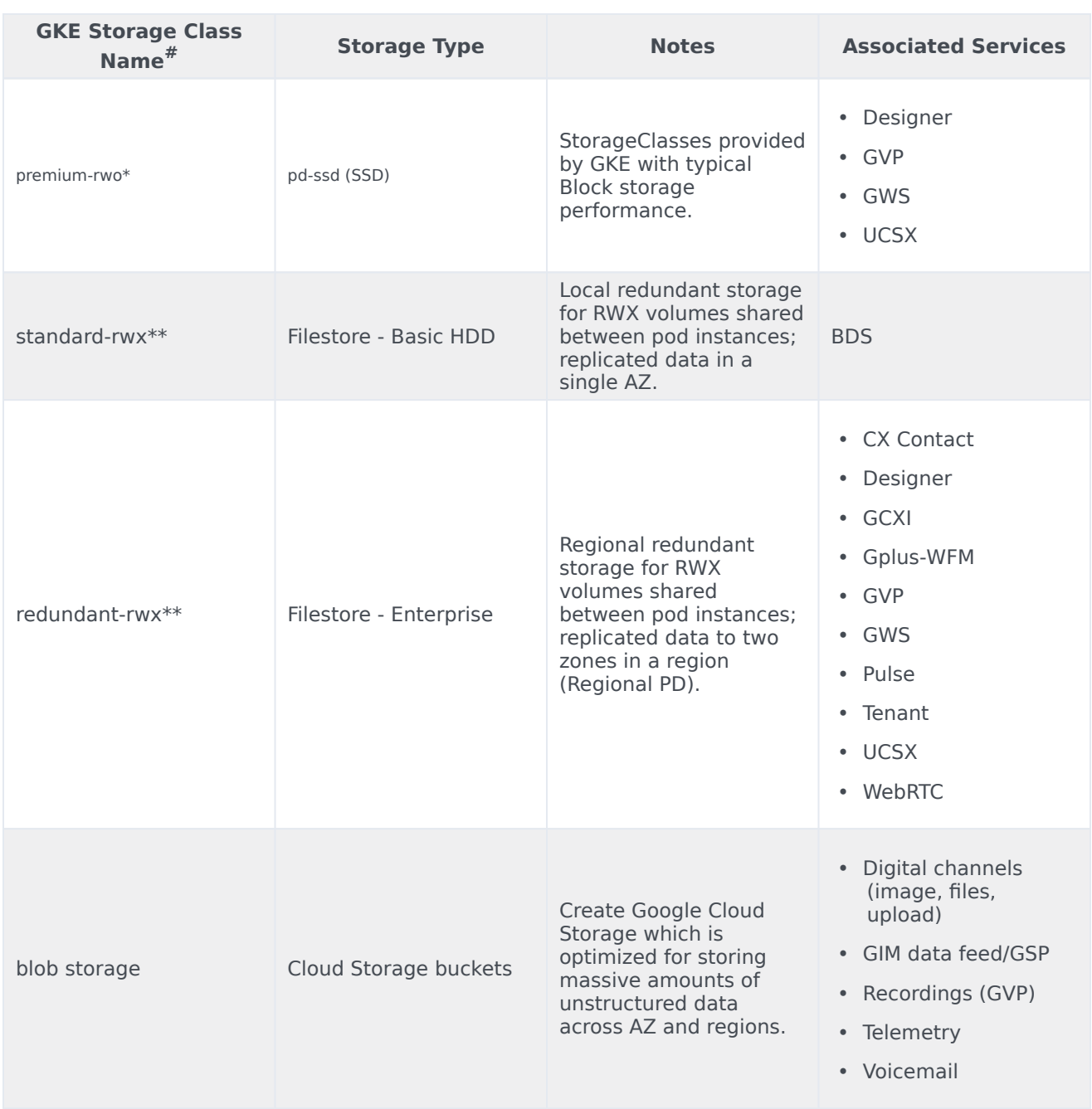

- #*The GKE storage class names are created by default. You can modify the storage class names based on your organizational needs.*
- \**RWO type storage is tested with the default CSI driver.*
- \*\*RWX type storage is tested with the Filestore CSI driver. This storage driver is not enabled by default and it must be enabled in the GKE clusters. However, this configuration is available only in GKE 1.21.x releases. For more information on enabling Filestore CSI driver, see GKE documentation